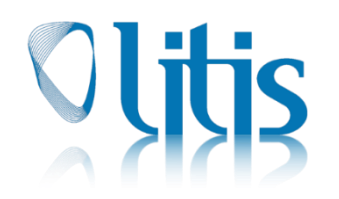

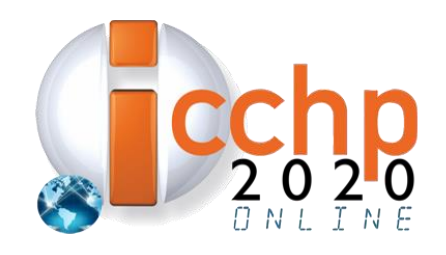

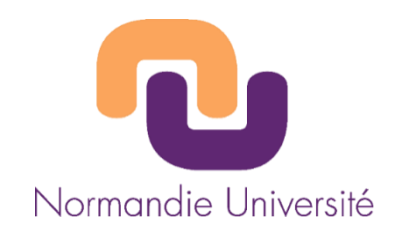

## Towards accessible complete plain text to general public reader

Frederic Serin

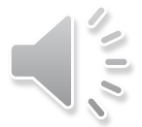

#### Katerine Romeo

Normandy University, LITIS Lab / CNRS FR 3638, France

17th International Conference on Computers Helping People with Special Needs, September 9-11, 2020

## Introduction

- Enable anybody to communicate with everybody
- From plain text to formatted and accessible document
- Target audience :
	- $\triangleright$  visually impaired
	- $\triangleright$  and also : sighted people;
- Two objectives:

 $\triangleright$  to create any type of document easily;

 $\triangleright$  to make it accessible and intelligible for all audiences.

### Presentation overview

- Slides 4-5 Definition of Foundations
- Slides 6-8 Designing a document
- Slides 9-12 Structuring text, tables and figures
- Slide 13-14 Building tables & Drawing diagrams
- Slide 15 Conclusion

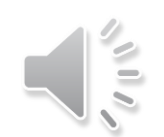

# What is accessibility?

Four dimensions for accessibility:

- Readability
- Time spending
- Cognitive load
- Understanding

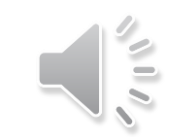

## How to improve existing solutions ?

- Enhancement of the efficiency of screen readers for tables, 2D objects (graphics)
- Initial textual document facilitated by creation of a lightweight tag syntax
	- $\triangleright$  Inspired of the existing
	- $\triangleright$  Audible through vocalisation
- Final document reading is facilitated by inserting additional tags and attributes proposed by HTML and WAI-ARIA.

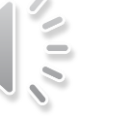

## Latitude

Light and Accessible Text Including Tags and Using Universal Design

Our project:

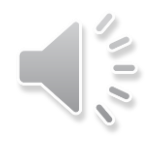

- Focus on the substance,
- Let the form to the software.
- Do not increase the number of constraints proposed by the WCAG
- Decrease the quantity of rules that an editor must have in mind.

#### Text document creation process

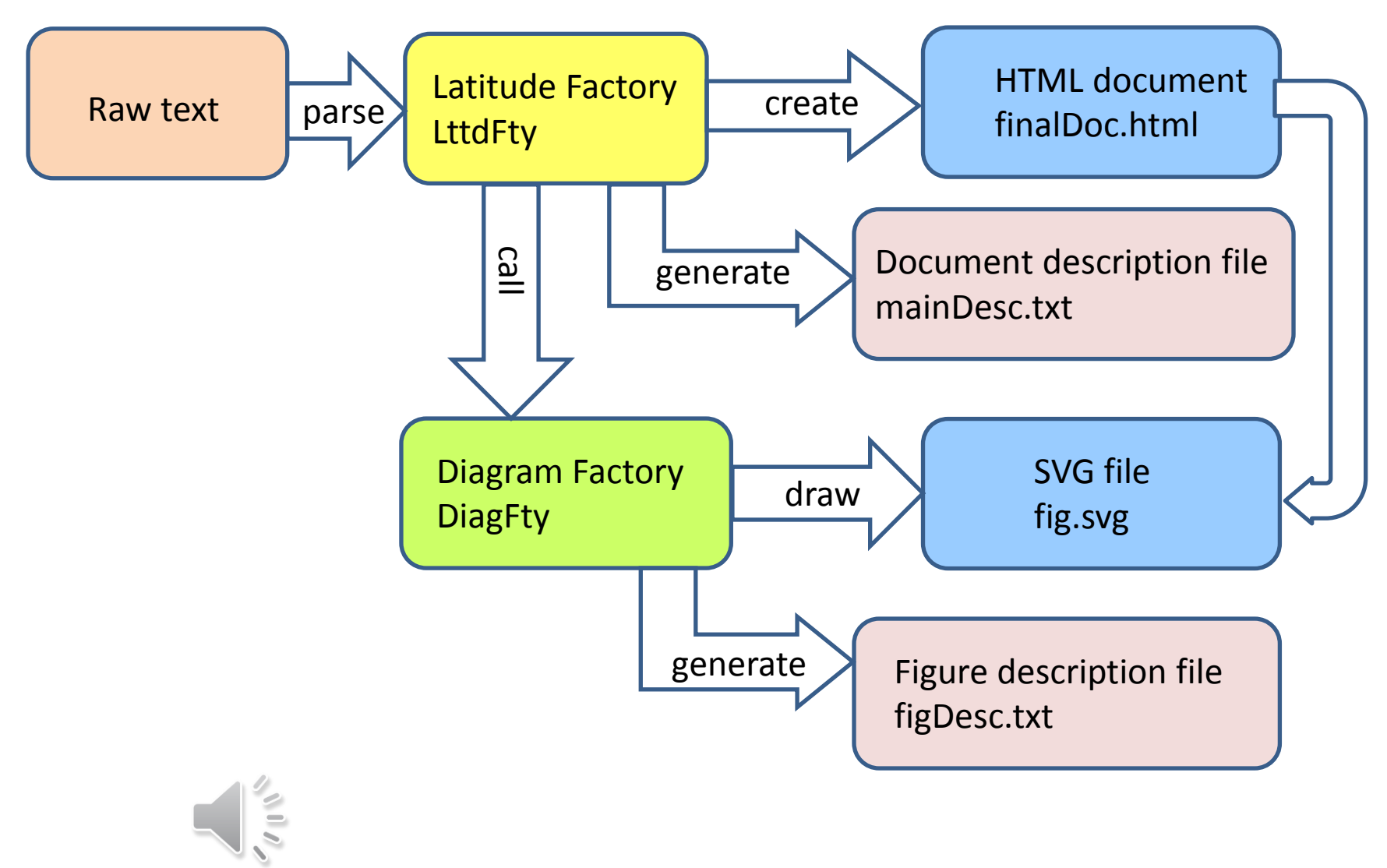

# Additional Descriptions

- Factories create a description document and indicate some other informations
- The description file therefore helps blind people who do not have a global perception of the document, but also students who want to benefit from an indicative feedback.
- According to the target audience, blinds and students, the description texts are very useful. This is why we would like to draw your attention to these complementary documents. They contain
	- $\triangleright$  statistical elements (size, complexity),
	- $\triangleright$  warnings such as typographical elements (paragraphs or sentences that are too long)
	- $\triangleright$  suggestions for improvement.

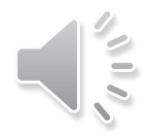

## Structuring text, tables and figures

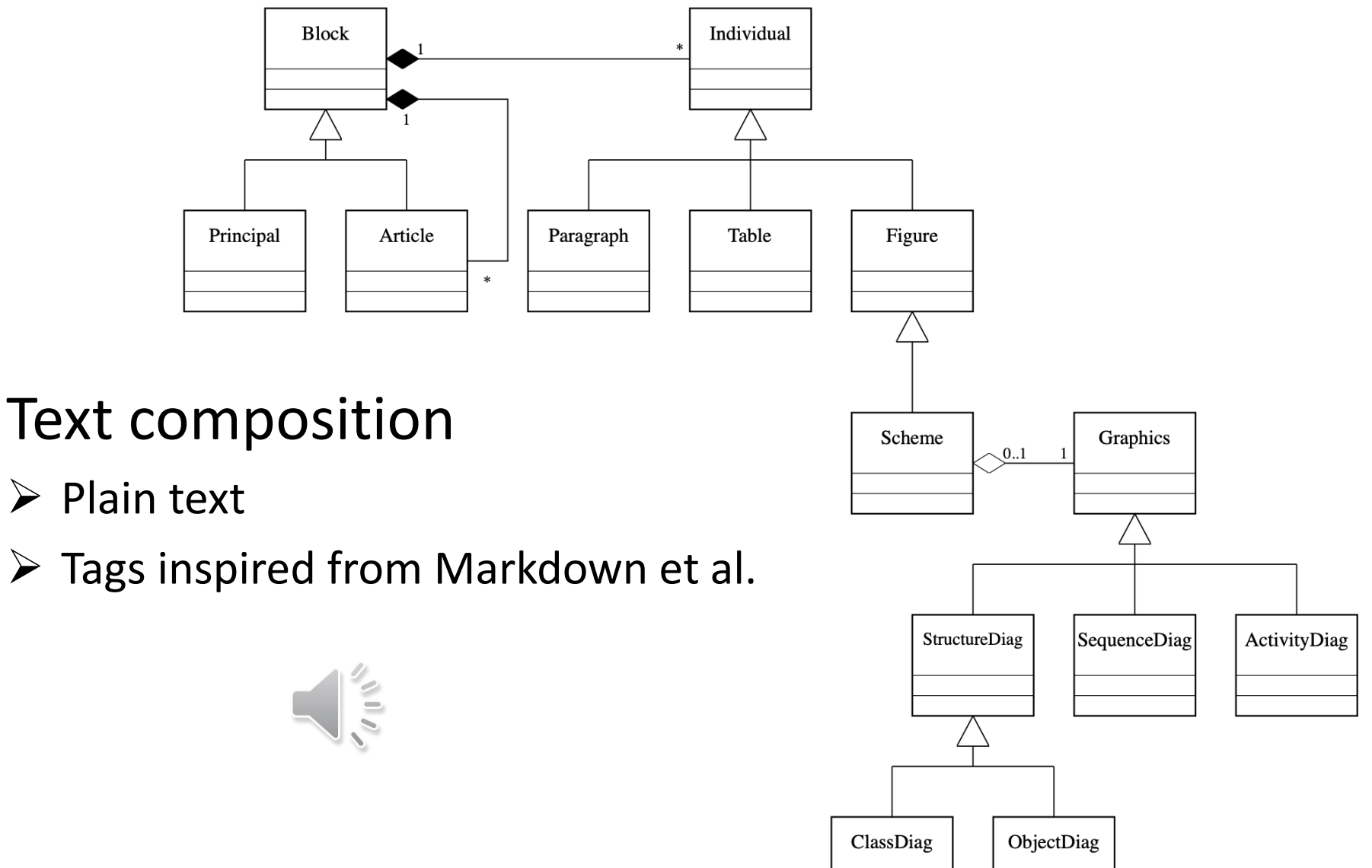

## Sections

- Section is
	- $\triangleright$  A title
	- $\triangleright$  Begin with paragraphs
	- $\triangleright$  Contain subsections

- Special tag to detect the title
- $====$  level 1, main title
- ==== level 2, direct subsection

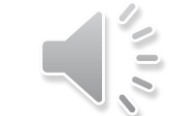

# Structure Description 1/2

- For texts or tables, it will give indications such as size and reading complexity (Flesch score),
- Point out titles, items, sentences or paragraphs that are too long.

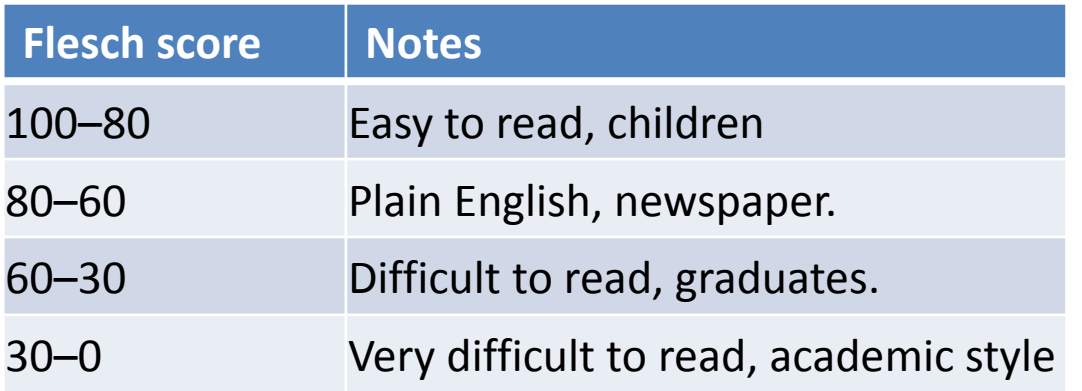

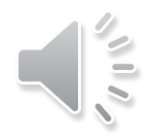

# Structure Description 2/2

- Each section is composed of a title, paragraphs and optionally, subsections.
	- $\triangleright$  Automatical study of the balance of these sections inside the document
	- $\triangleright$  Suggestion, if necessary, to add sections and subdivisions
- Guidelines for blind and novice writers
	- $\triangleright$  Perception of a good distribution of sections is geometric.
	- $\triangleright$  Calculate the number of sections and subsections desired
	- $\triangleright$  Indicate the imbalances found among sections.

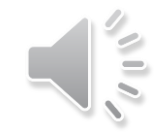

## Building tables

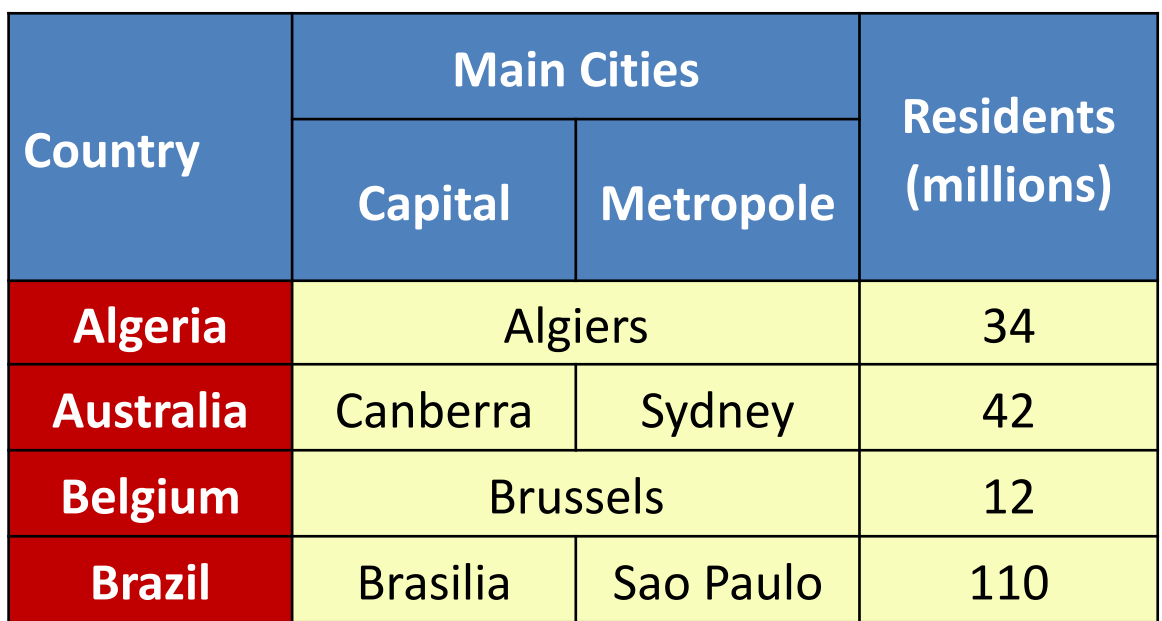

Code to create tables

\_\_table *caption of the table* Country|Main Cities|Residents |Capital|Metropole|(millions)

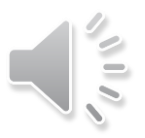

Algeria|Algiers||34 Australia|Canberra|Sydney|42

-----

## Drawing diagrams

#### \_\_classdiag *caption of the figure*

Section

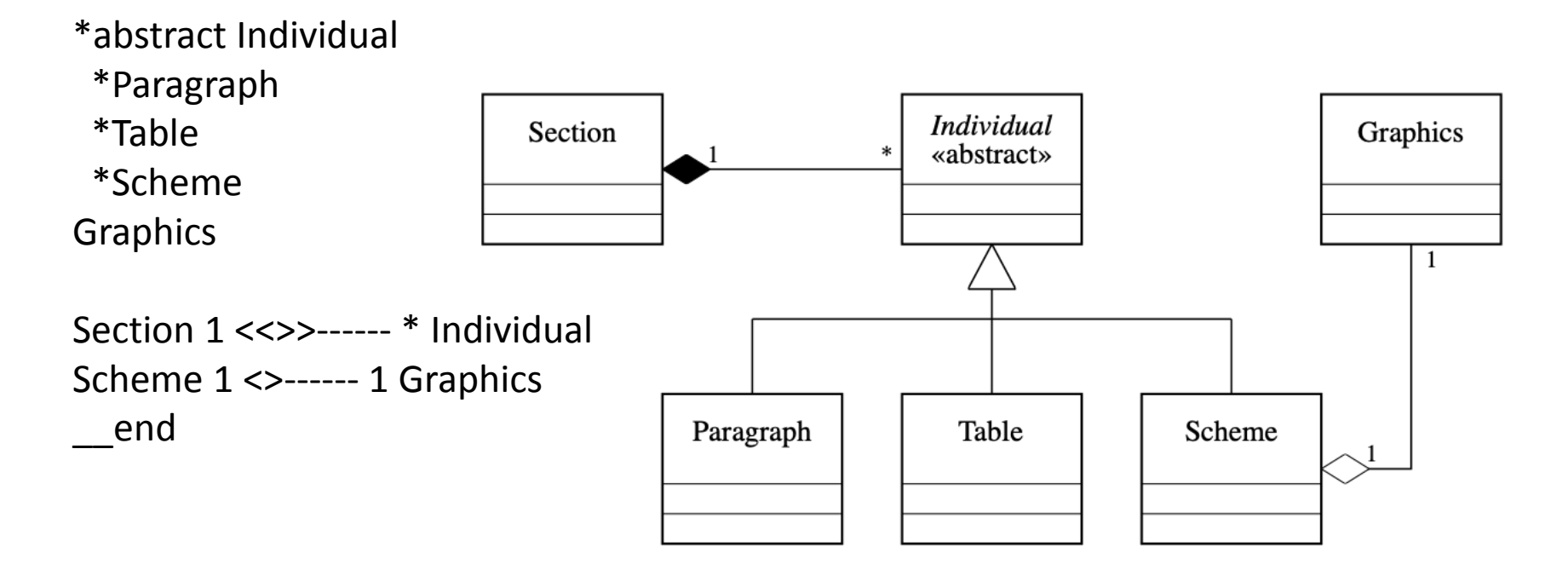

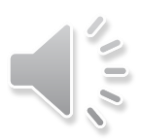

## Conclusion

- The proposed approach may be attractive for other audiences: students learning to design inclusive text with graphics, web designers who must design accessible sites, etc.
- Moreover, it gives the opportunity to discover new ways to data and knowledge acquisition , and new ways for learning (inclusive) strategies.

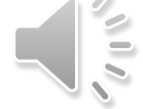

## Thank you for your attention

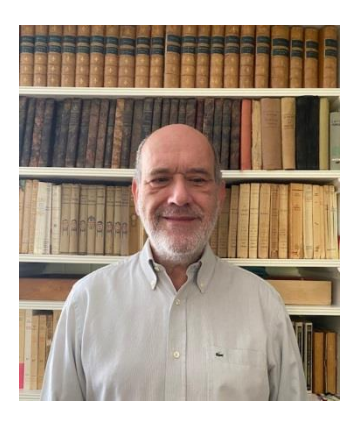

[Frederic.Serin@univ-lehavre.fr](mailto:Frederic.Serin@univ-lehavre.fr) [Katerine.Romeo@univ-rouen.fr](mailto:Katerine.Romeo@univ-rouen.fr)

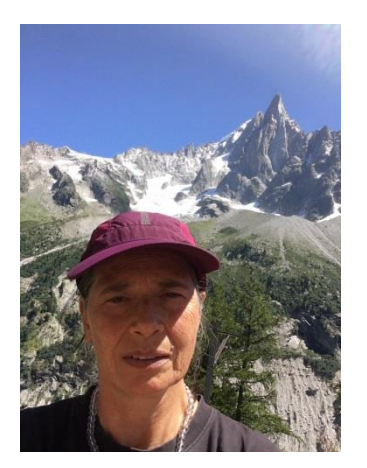

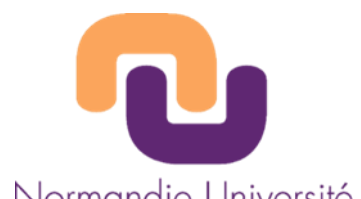

Normandie Université

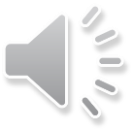

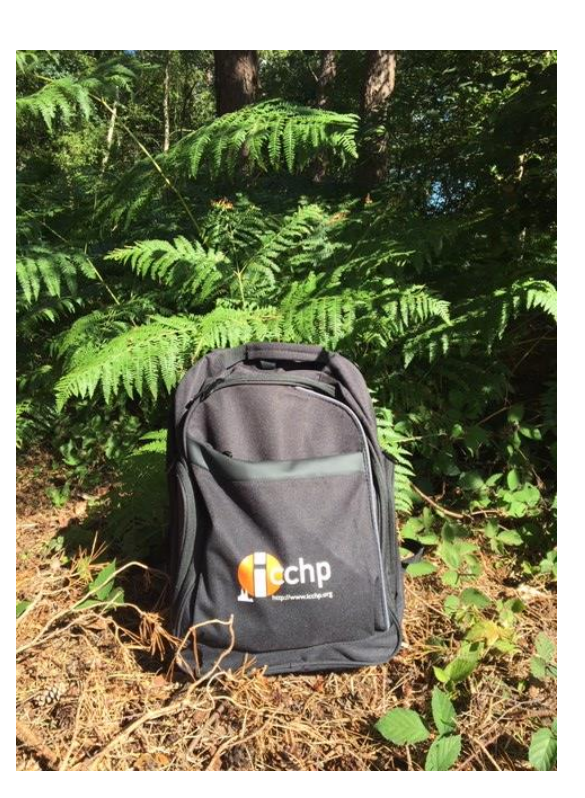